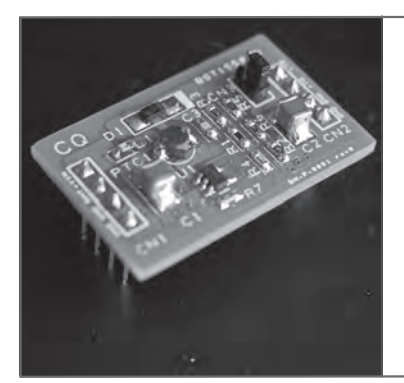

# 1本の乾電池で 3.3 V/5 V 出力可能な昇圧コンバータの 設計&製作 ブレッドボード上で使えるピン・ヘッダ付き

並木精司 <sub>Seiji Namiki</sub>

 昨今,昔なら数十万円もしていた本格的なCAD ソフトやシミュレーション・ソフトが無料で使える ようになってきています. 本当に便利な世の中にな ったなと実感します.いろいろなフリーソフトがあ るなかで. RSコンポーネンツが提供するDESIGN SPARK PCBとアナログ・デバイセズ社が提供する 回路シミュレーション・ソフトLTspiceを使用させ ていただきました.

今回は1.5 Vの乾電池1本から, 3.3 V, 5.0 V動作 電圧の低消費電流マイコン回路を駆動できる昇圧コ ンバータを製作してみました.このコンバータを使 えば、電池駆動の無線リモコン・カーやセンサ用電 源に応用が可能です. また. 本コンバータは3.3 V 入力も可能なので,3.3 V電源から5.0 Vを作るとき にも応用できます.

## 設計前の検討

#### **● 昇圧コンバータの入力仕様について**

 入力電圧は乾電池1本としたので定格入力電圧は 1.5 Vですが、放電終止電圧は0.9 Vとなっています. 実際の放電特性を見ると、初期電圧1.6~1.7 V, 放電 中は1.2 Vくらいになっています.そして1Vを切ると 急速に電圧が下がるようです.

#### **● どんなICを使用するか?**

使用するICの条件として動作電圧範囲が1.0 V以下

で100 mW出力できることとして探してみた結果, LT1613(アナログ・デバイセズ)が入手可能で,この 条件に合うことがわかりました.

 LT1613はSOT−23−5パッケージのスイッチ素子内 蔵の超小型ICです. このICの規格書を見ると最小動 作電圧は0.9 V<sub>tvp</sub>, 1.1 V<sub>max</sub> となっており, 1.1 Vまで しか動作を保証していません.

実力的には1.0 Vtvp入力まで動作すると思いますが, コンバータの入力電圧範囲は1.1~3.3Vとし、出力 は3.3 Vと5.0 Vをジャンパで切り替えができるように しました.

特別な使い方として5.0 V出力設定のときのみ, 1.1 ~ 5.0 Vまでの入力範囲を許容することとします.

### **● 昇圧コンバータについて**

 昇圧コンバータ(Boost Converter)は,今回の応用 のように入力電圧より高い出力電圧が必要な場合に使 用します.

 昇圧コンバータの基本回路は**図 1**のようになります. 原理的には半導体スイッチがONのときにインダクタ に電流を流してエネルギーを蓄えて,OFFのときに エネルギーを放出して入力電圧の上に誘導電圧を積み 上げて入力電圧より高い電圧を出力側に供給するよう になっています.

 回路をよく見ると,ダイオードによる電圧降下を無 視すれば,半導体スイッチがまったくON/OFFをし ていなくても入力電圧はそのまま出力電圧に出力され

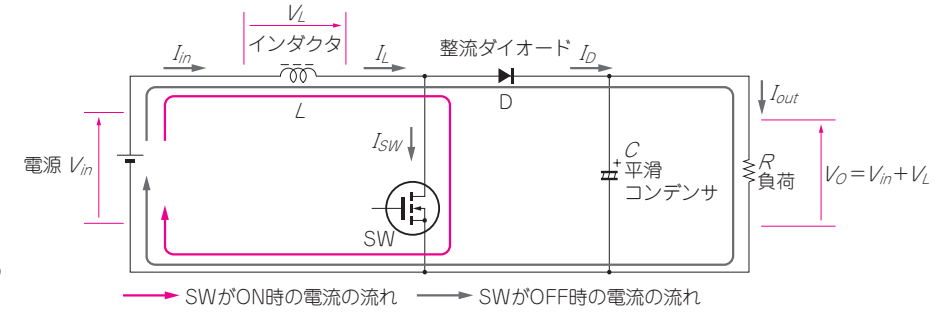

**図 1 昇圧コンバータの 基本回路**